# -------------------------------

----------------------

## $\Box$

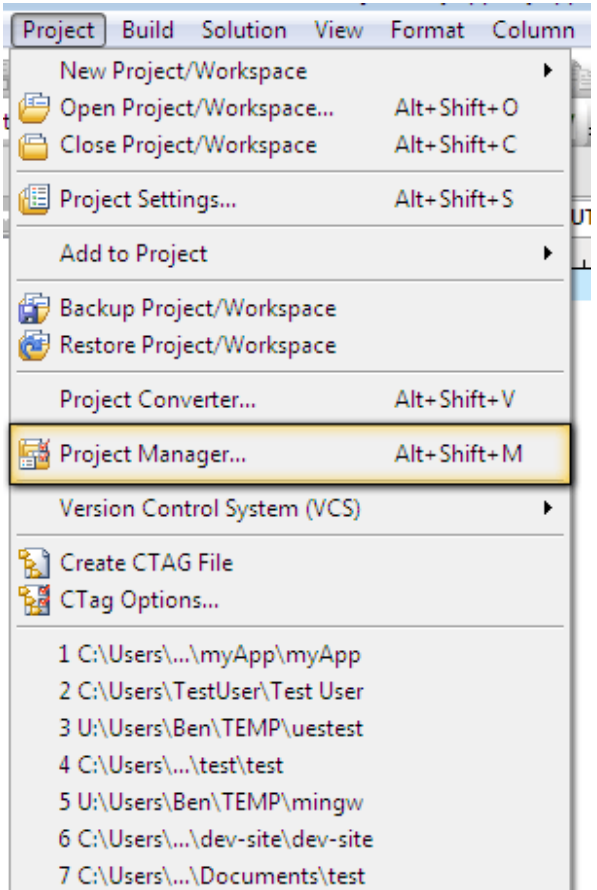

п

 $-10$ 

## n na mara

 $\blacksquare$ 

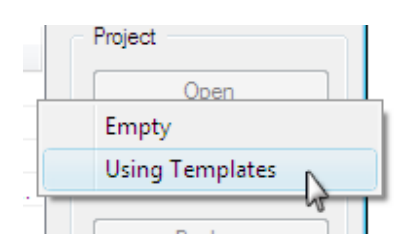

**The State** 

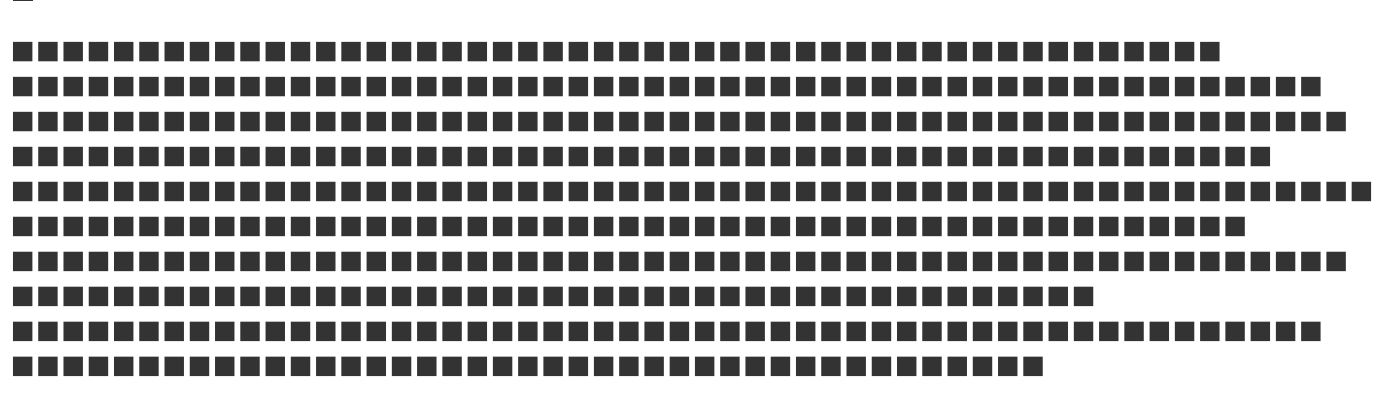

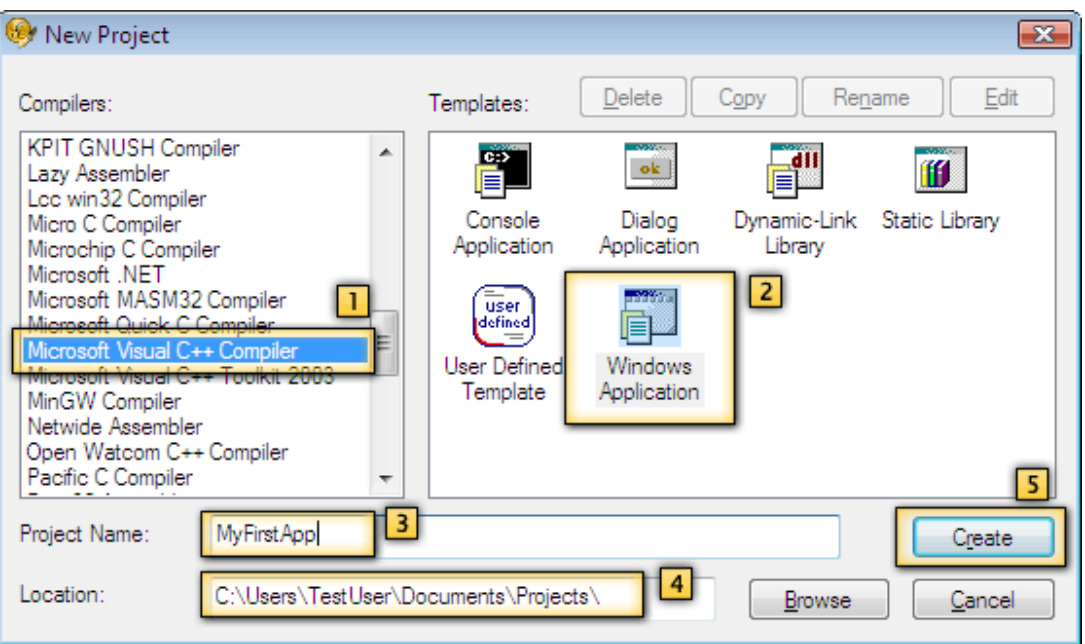

 $\blacksquare$ 

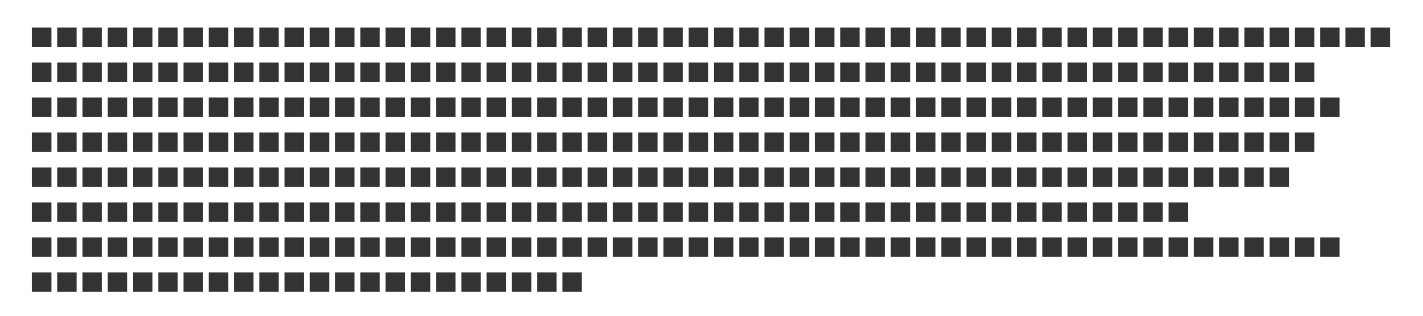

 $\mathcal{L}_{\mathcal{A}}$ 

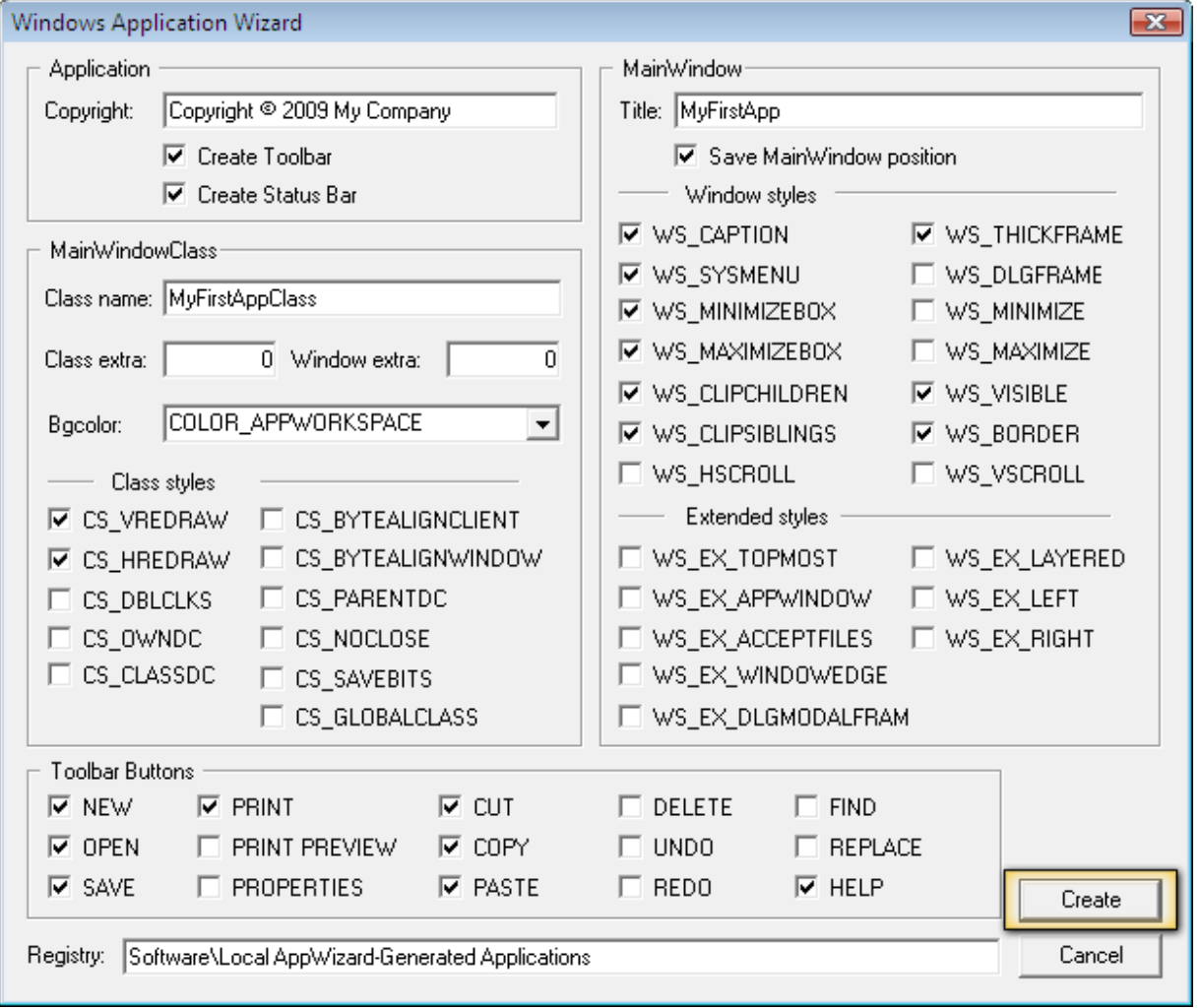

#### г

**BEREERE** 

## п

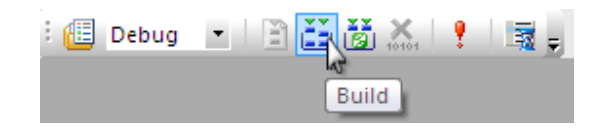

#### **I**

. . . . . . . . . . . . . . ---------

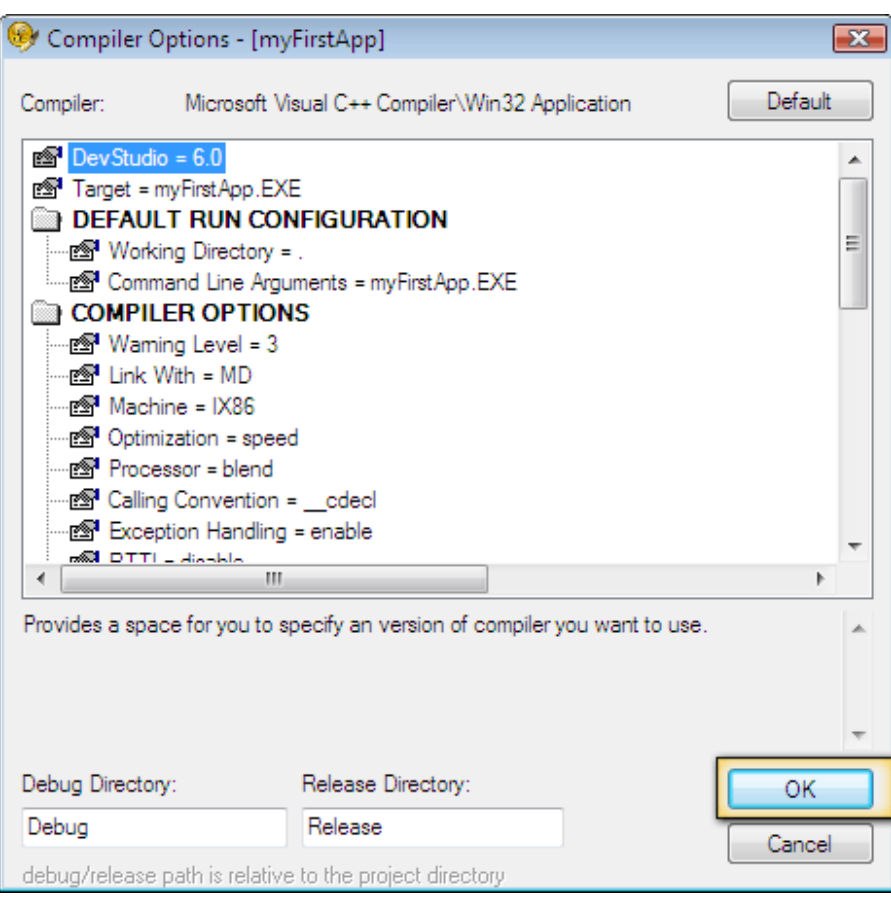

**Tara** 

## **BEERED**

 $\blacksquare$ 

## Output Window ----------------Configuration: myFirstApp - Debug--------------------myFirstApp.cpp myFirstApp.EXE - 0 error(s), 0 warning(s)

П

-------------------------------------

**The State** 

### П

------------

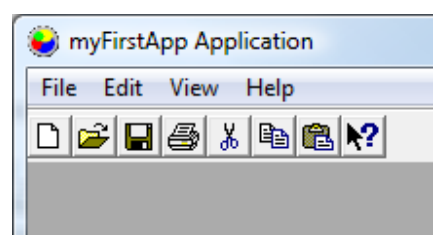

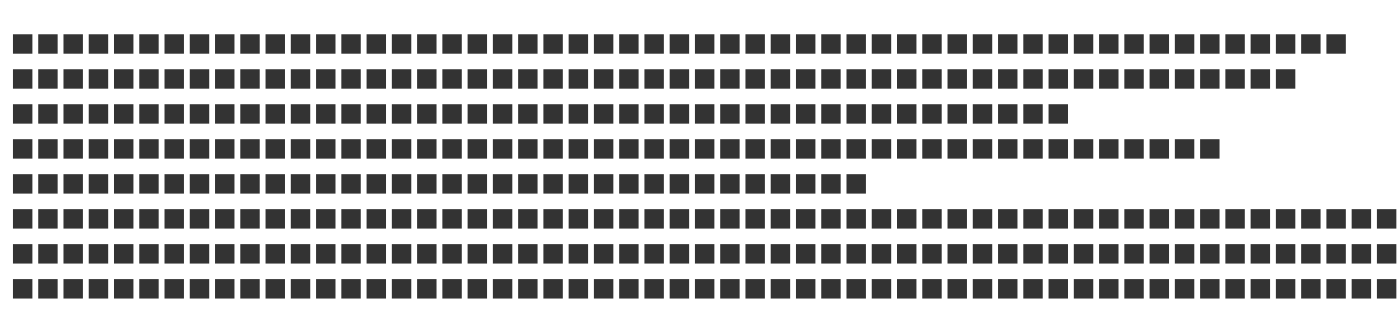

#### ш

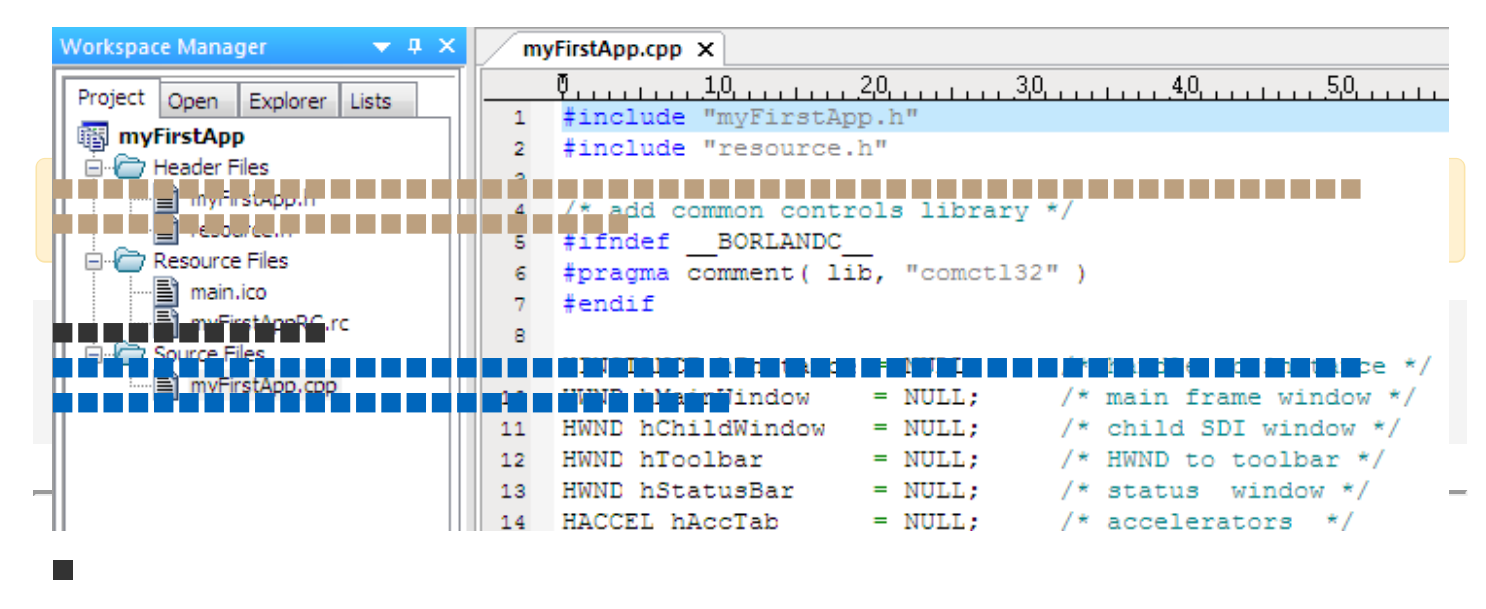